**AutoCAD Crack Activator Free**

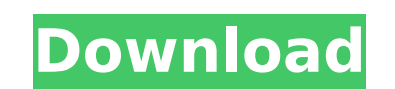

**AutoCAD Crack + With License Code**

AutoCAD Crack Keygen (taken from Wikipedia) AutoCAD Crack For Windows is released in several editions (Lists), each with different application programming interfaces (APIs) and features: AutoCAD Crack Keygen (2010) AutoCAD Mechanical (2005) AutoCAD Architectural (2003) AutoCAD Plant 3D (2010) AutoCAD MEP (2007) AutoCAD MEP (2007) AutoCAD Structural (2008) AutoCAD Web (2009) AutoCAD Video (2011) AutoCAD Video (2012) AutoCAD Rendering (2015) A Architectural/Engineering Professional (2008) AutoCAD Civil 3D Professional/Engineering Professional/Engineering Professional (2000) AutoCAD MEP Professional/Engineering Professional (2007) AutoCAD Civil 3D Standard/Engine AutoCAD Mechanical Standard/Engineering Standard (2010) AutoCAD Pipe Standard/Engineering Standard/Engineering Standard (2010) AutoCAD Web/Professional Standard (2009) AutoCAD LT/ST Standard (2006) AutoCAD LT/ST 3D Standar Standard/Engineering Professional (2010) AutoCAD LT/ST 3D Standard/Engineering Professional (2010) AutoCAD LT/ST 3D Standard/Engineering AutoCAD LT/ST 3D Standard/Engineering Professional/Agriculture (2010) AutoCAD LT/ST 3 Standard/Engineering Professional/Architecture (2010)

## **AutoCAD Crack + Product Key Full**

Connections AutoCAD is connected to many other applications. AutoCAD is built in AutoLISP, a very high level procedural programming language. AutoLISP enables its users to create custom macros, connect to other application tasks, such as connecting to other applications. AutoCAD is connected to other applications using the AutoLISP EXPORT function, allowing for automatic external macros to be automatically compiled into a function file forma applications: VBA - Visual Basic for Applications, an application programming interface (API) to connect to other applications. Visual Basic for Applications makes it easy for programmers to create custom AutoCAD macros. O connect to other applications in C++. API Connections Server - An application programming interface compatible with a low level language, for writing custom add-on AutoCAD macros. Aside from connecting to other application AutoCAD can be run on Windows, macOS, and Linux computers, including Macs, Windows laptops, and Linux desktops. All versions of AutoCAD include a version of AutoLISP, which allows users to create custom macros and other ad computer, and run without a Windows machine. Several third-party developers and script kiddies have made third-party versions of AutoCAD available for Linux computers. Database AutoCAD stores drawing and model information and properties, there are also text and numeric properties. There is also a data warehouse tool to search for drawings and models, and create queries. The drawing database is organized in a tree structure, similar to a fol local to af5dca3d97

## **AutoCAD Product Key Full [Mac/Win]**

Restart the computer. Launch the Autocad application, select the Autocad 2013 / Activation Key function from the File menu. A dialog will be displayed on the screen. Follow the steps in the next section to activate your Au keys.togo file to the Autocad.togo file that you unpacked earlier, and then save. The key files are created by the Autocad 2013 activation utility, but are hidden. To prevent others from accessing the key, the key files ar be used to activate the software again. A temporary copy of the key is kept in a folder where you can access it. On Windows, the key can be found in the Autocad 2013 folder or your Autocad 2013 folder in the Autocad 2013 f 2013, make sure the key you are using is not corrupted. In some cases, the autocad 2013 key is not valid. If you are experiencing problems activating Autocad 2013, the problem is most likely related to the key you are usin activation server, and the key you are using is not valid. Alternate keys You can use the software in the following ways: Open the Autocad 2013 application, click the link on the screen that says "Activate your software", prompt by entering the following command at the command prompt: autocad 2013 Alternate install procedure Restart your computer, and when the Windows or Mac desktop appears, locate the Autocad 2013. Double-click the Autocad file, you can activate the software from the command

## **What's New In AutoCAD?**

Download a sample file Help for drawing window and marking tool grips: Toggle the Cursor Properties tool grip when you need to view the cursor properties (paper size, margin, and dimension locks). (video: 1:36 min.) Push a preferred starting and ending handles. (video: 1:24 min.) (video: 1:24 min.) Push and click for the Grip Options tool grip so you can quickly access a pull-down menu to choose your preferred starting and ending handles. (v the previous and next grip while typing (video: 1:29 min.) You can resize, drag, or relocate the cursor properties tool grip. (video: 1:48 min.) You can resize, drag, or relocate the cursor properties tool grip. (video: 1: customized. (video: 1:24 min.) You can quickly turn on or off the Markup or AutoCAD Markup Modes while using a tool. (video: 1:09 min.) You can togle the Markup and Markup and Markup Assist tool grips to quickly add text a (video: 1:07 min.) You can toggle the Markup and Markup Assist tool grips to quickly add text and annotate drawings. (video: 1:07 min.) You can customize the Markup Assist tool button appearance. (video: 1:18 min.) You can use on other drawings. (video: 1:05 min.) You can create custom shapes and export them to use on other drawings. (video: 1:05 min.) You can easily insert or update existing custom shapes. (video: 1:10 min.)

## **System Requirements:**

Game Version: 1.0.4 Allowed OS: Windows 10 64-bit Average Processor: Intel Core i5-3570 Avgram RAM: 8GB DirectX: Version 12 Card Recognition: DVI, HDMI, VGA Hard Drive: 200 GB Sound Card: DirectX Compatible Others: Windows Have you ever dreamed of flying high? It's time

<https://beautyprosnearme.com/autocad-crack-torrent-free-download-2022-latest/> <https://www.cbdexpress.nl/wp-content/uploads/AutoCAD-778.pdf> [https://granadaproperti.com/wp-content/uploads/2022/08/AutoCAD\\_\\_Crack\\_\\_Product\\_Key\\_Download\\_Latest.pdf](https://granadaproperti.com/wp-content/uploads/2022/08/AutoCAD__Crack__Product_Key_Download_Latest.pdf) <http://nuihoney.com/wp-content/uploads/2022/08/AutoCAD-20.pdf> <https://slitetitle.com/autocad-2018-22-0-crack-free-download-for-pc/> [https://excitevancouver.com/wp-content/uploads/2022/08/AutoCAD\\_\\_April2022.pdf](https://excitevancouver.com/wp-content/uploads/2022/08/AutoCAD__April2022.pdf) <http://pepsistars.com/autocad-2021-24-0-crack-free-latest-2022/> <https://nashvilleopportunity.com/autocad-license-key-2/> [https://donutsnearby.com/wp-content/uploads/2022/08/AutoCAD\\_Crack\\_\\_Free\\_PCWindows.pdf](https://donutsnearby.com/wp-content/uploads/2022/08/AutoCAD_Crack__Free_PCWindows.pdf) <http://texocommunications.com/autocad-crack-free-x64-latest-3/> <https://engagementlandschaft.de/wp-content/uploads/2022/08/jamvird.pdf> <https://www.ultimostore.com/wp-content/uploads/2022/08/AutoCAD-24.pdf> <https://greenboxoffice.ro/autocad-activation-key-free-download-pc-windows-april-2022/> [https://www.handmademarket.de/wp-content/uploads/2022/08/AutoCAD\\_\\_Crack\\_WinMac.pdf](https://www.handmademarket.de/wp-content/uploads/2022/08/AutoCAD__Crack_WinMac.pdf) <http://geniyarts.de/wp-content/uploads/2022/08/AutoCAD-38.pdf>